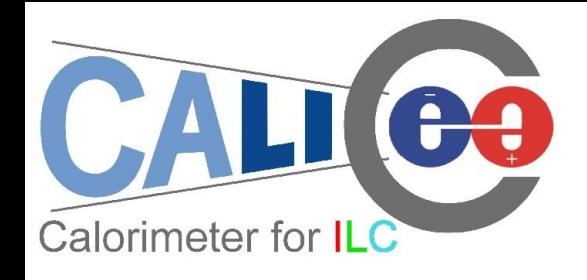

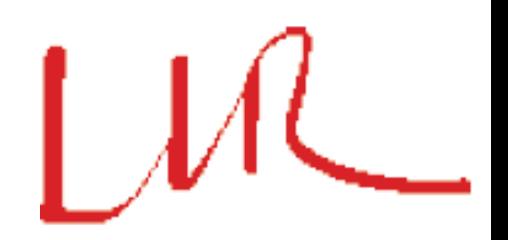

### Efforts on Event Display at LLR

Manqi Ruan, Vincent Boudry, Jayant Pande

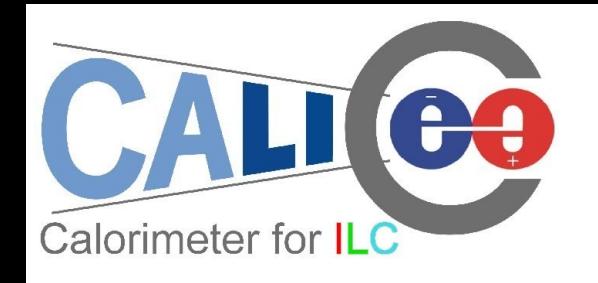

Outline

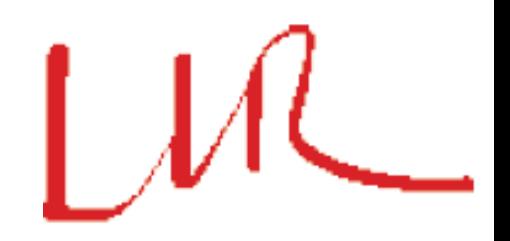

- Motivation: Visualize ILC & test beam events Understand shower/Jet details
- Previous efforts (2 yrs old) by Allister Sanchez
- Status of current event display program
- To do list

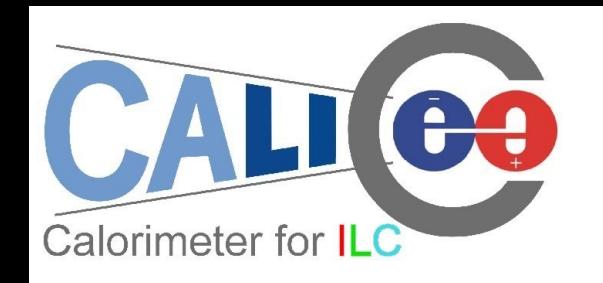

## Allister's work

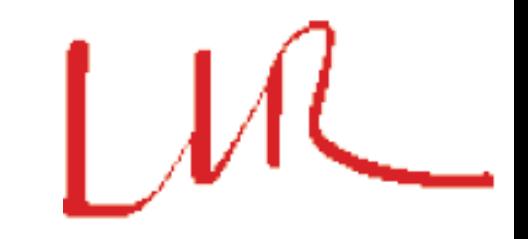

- Based on Root TGeo classes
- Interface to LCIO & GEAR

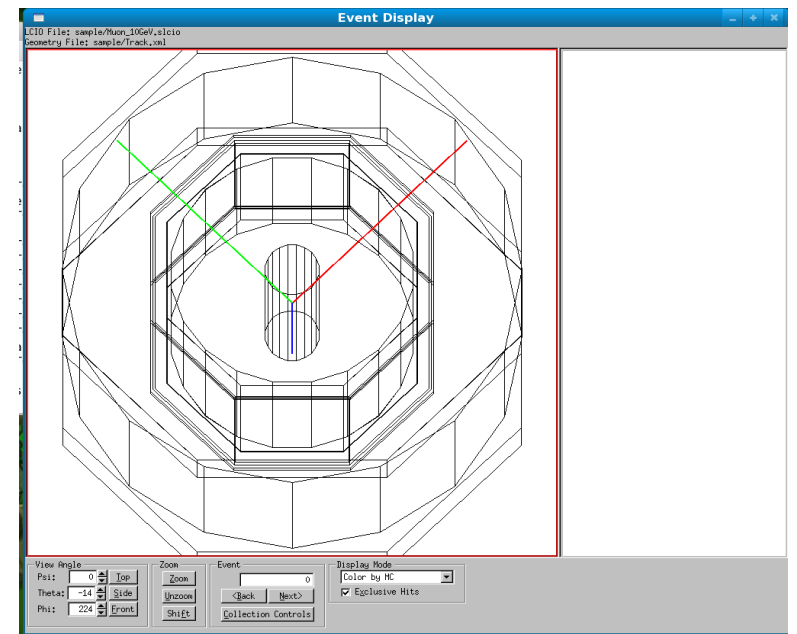

- Test beam & LDC Geometry are available
- No longer supported & hard to use -> existing source code is still very precious to us

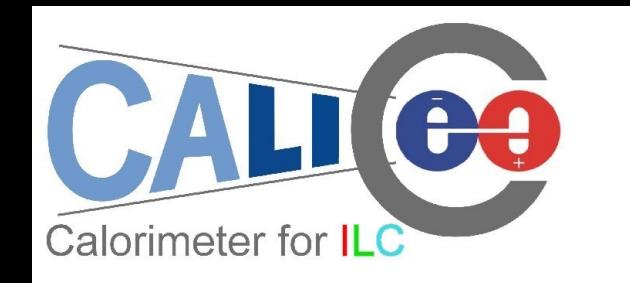

## Current status

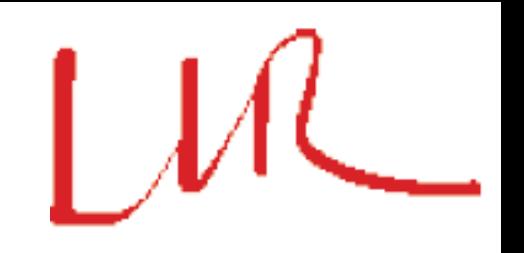

- Based on Root TEve classes, could display Calorimeter Hits and MCParticle (Tracks), especially, display shower detail with Mokka simulation
- Using gear file (to initialize the geometrical parameters) and slcio file as input;
- ILD00 Geometry available

#### Event Display with 10GeV pion shot at 45 degree

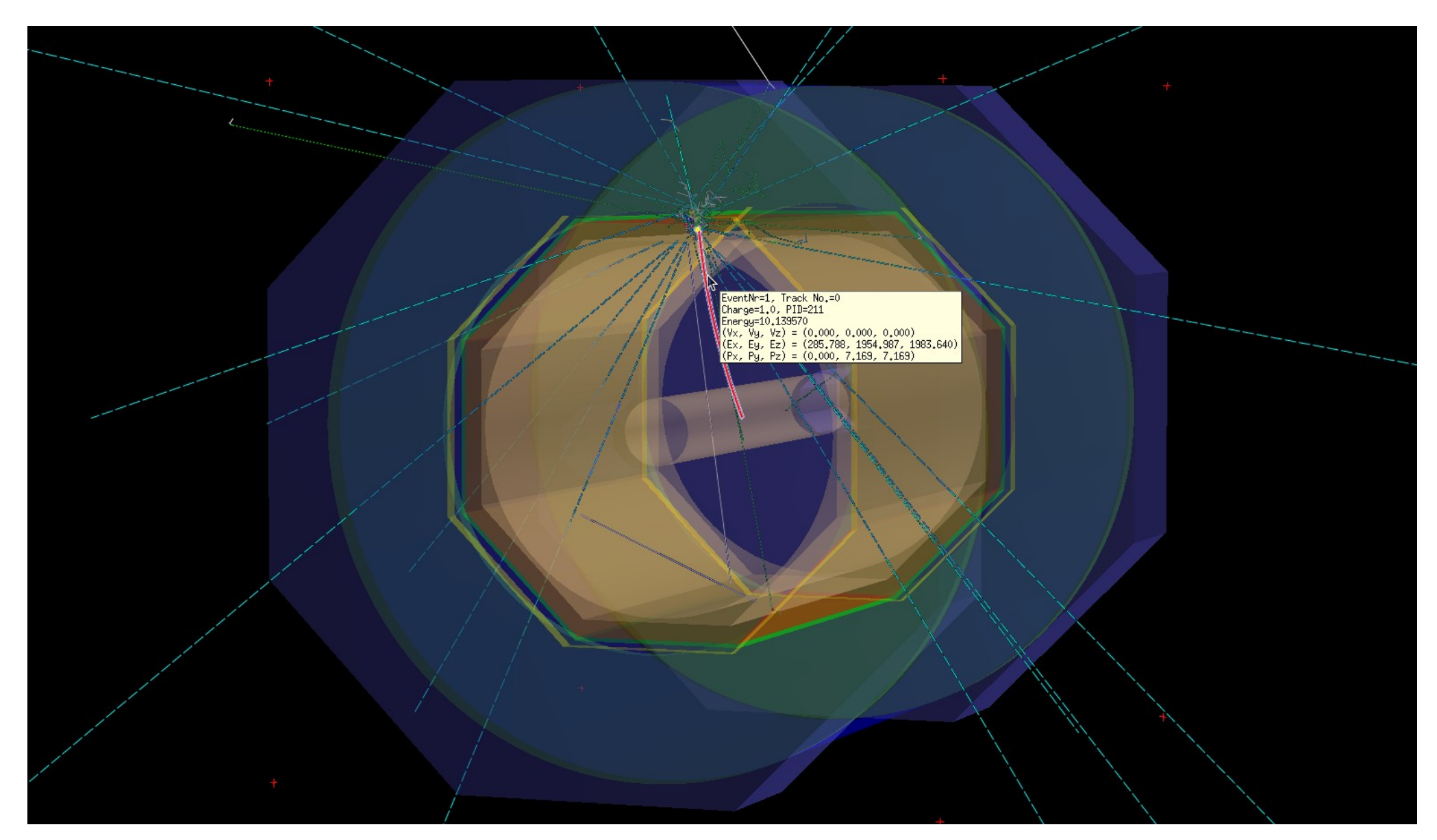

 $\text{Basic operation: } \text{zogm}_{2009}$  Basic operation:  $\text{zogm}_{2009}$  rotation, select center... Interactive interface: pick up object with mouse

#### Switch on/off event details: neutrinos, ect.

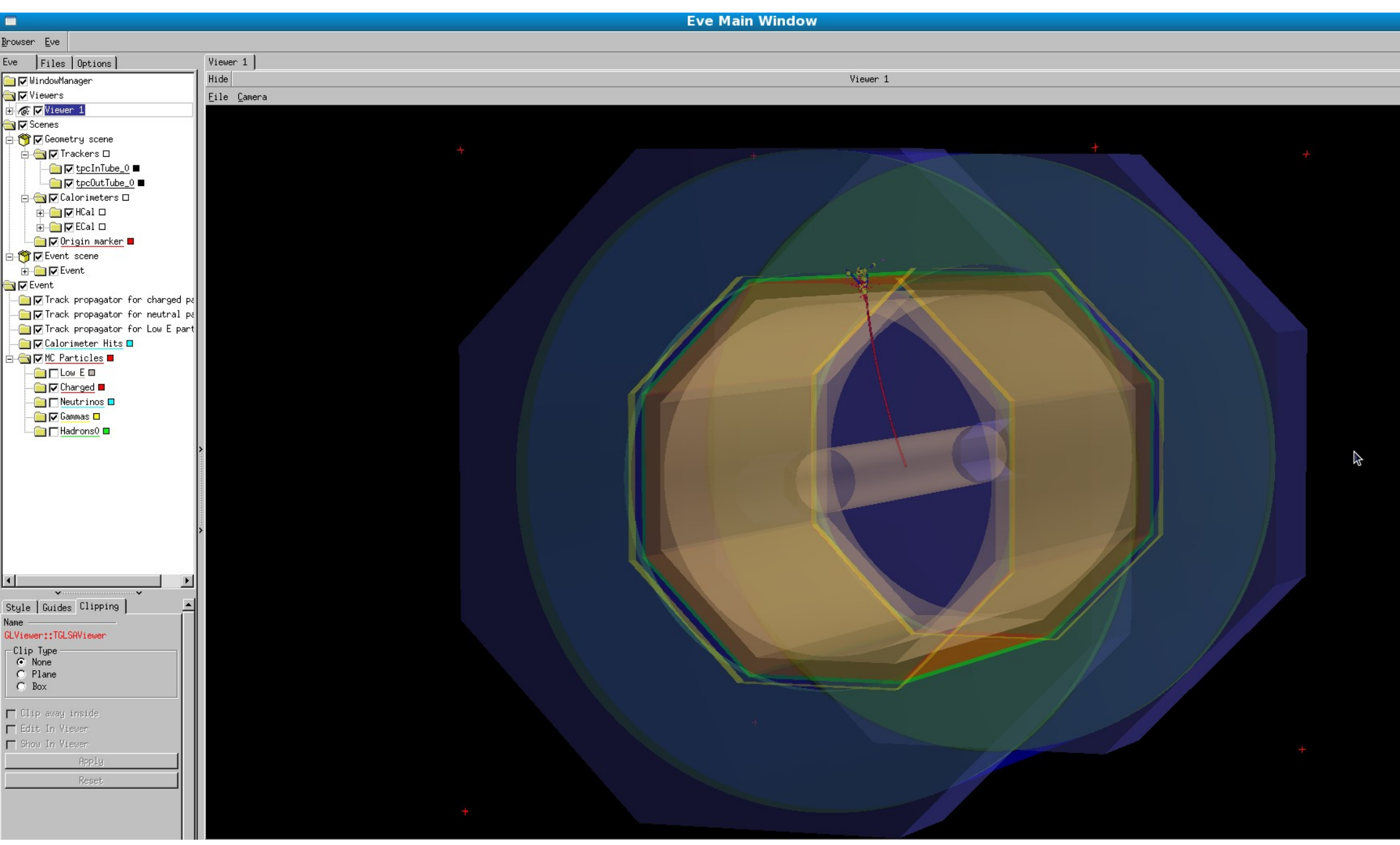

#### Options to show HCAL hits:

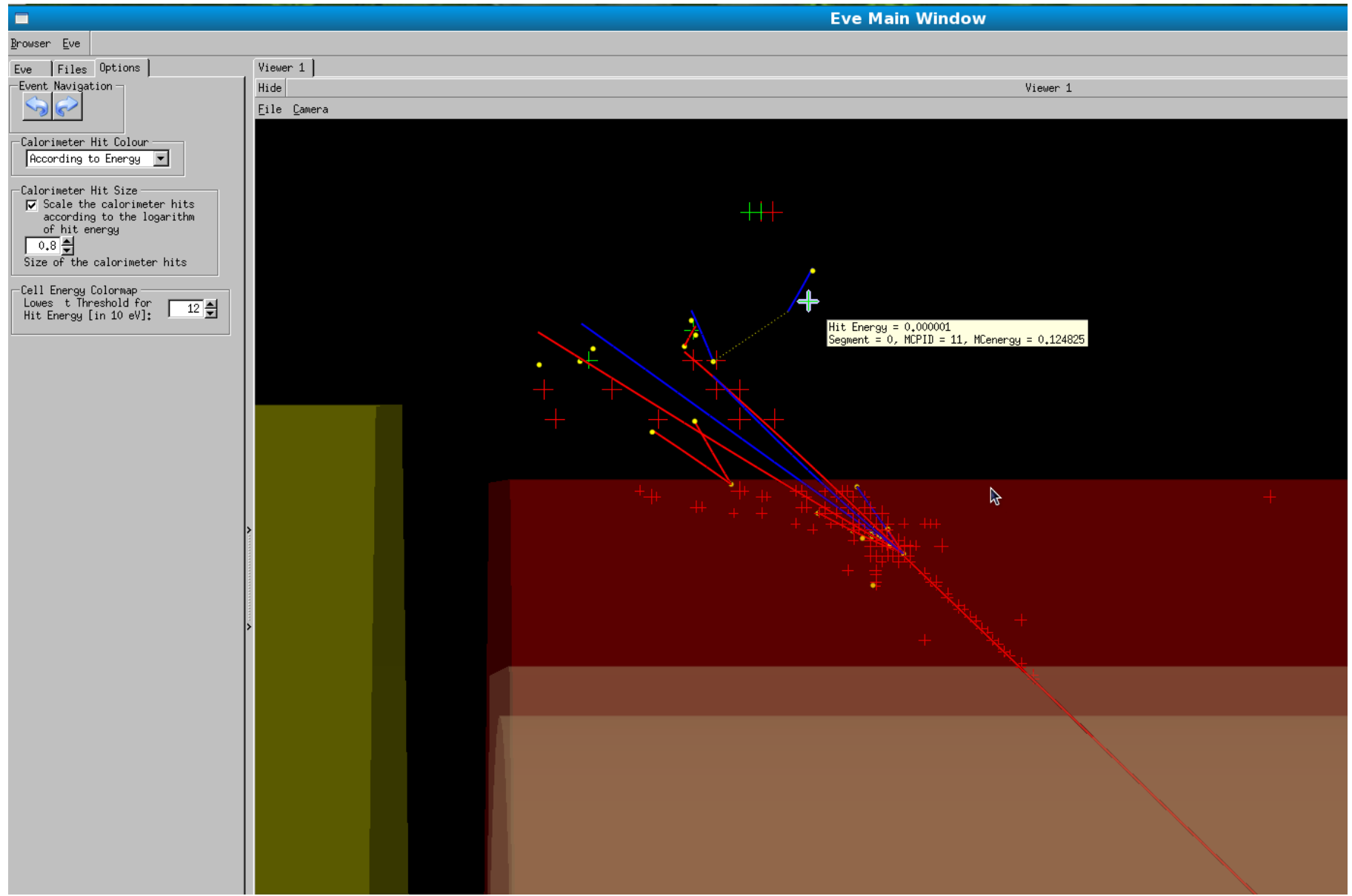

 $\frac{17}{17}{/09}{/2009}$  • Energy cut, Varying size & color according to energy, particle type;

### More pictures...

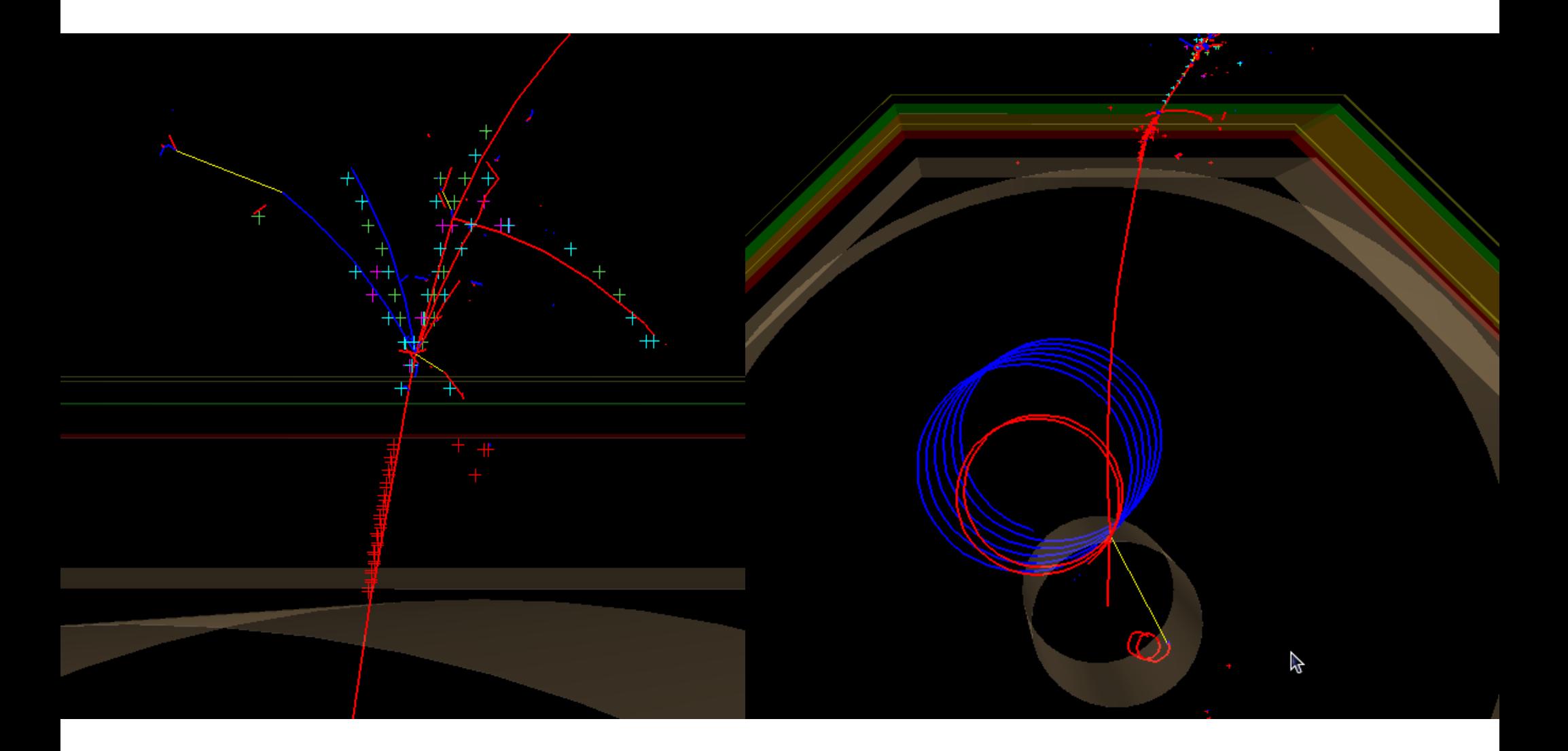

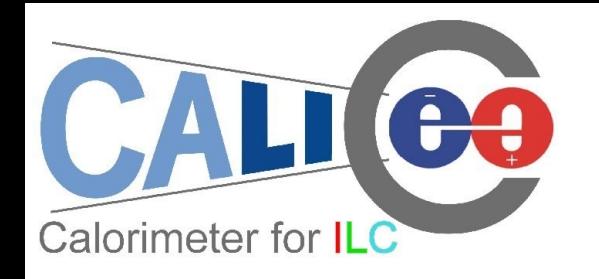

# To do list

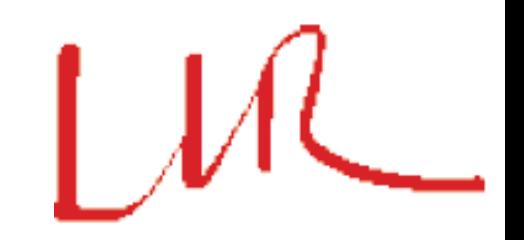

- Code Cleaning & Bug fixing...
- Display other objects: trackers (TPC, VTX) hits, reconstructed particle...
- Implement other interested geometry (eg, TB)
- Improve user interface: eg, steering file with user defined flags to turn on/off event details (the full display would be quite slow)